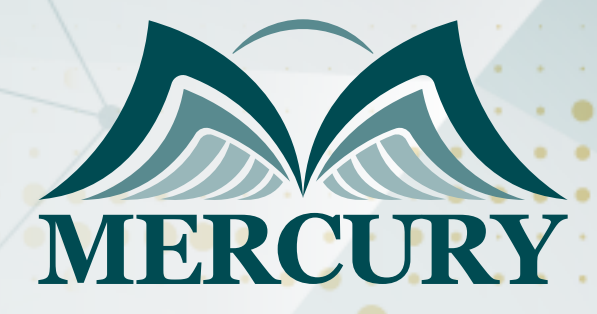

660

الانتقال إلى اعتماد اللجنة الدولية المشتركة (JCI (في المستشفيات

> 21 يوليو - 01 اغسطس 2024 القاهرة (مصر)

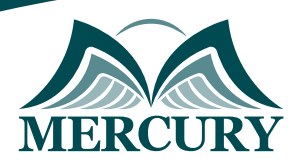

# الانتقال إلى اعتماد اللجنة الدولية المشتركة (JCI (في المستشفيات

**رمز الدورة:** 107232\_120318 **تاريخ الإنعقاد:** 21 يوليو - 01 اغسطس 2024 **دولة الإنعقاد:** القاهرة (مصر) **التكلفة:** 5400 **اليورو**

### **المقدمة:**

تم تصميم هذا البرنامج التدريبي ليقدم لك كل المعارف والخبرات التي تحتاجها لتحقيق اعتماد JCI، والذي قاد عديد المؤسسات في العالم للوصول إلى المستوى المعتمد دولياً من الجودة والسلامة، سوف تكتشف في هذا البرنامج ما الذي يجعل اللجنة الدولية المشتركة الرائدة في العالم في اعتماد الرعاية الصحية، وهذه المعايير وعملية المسح تساعد المستشفيات ومنظمات الرعاية الصحية في جميع أنحاء العالم على تحسين جودة وسلامة رعاية المرضى.

### **الفئات المستهدفة:**

- موظفو المستشفيات من المستويات العليا والتنفيذية.
	- الإداريون في الرعاية الأولية والرعاية العلاجية.  $\bullet$ 
		- مدراء وإداريو مرافق الرعاية الصحية.  $\bullet$
- رؤساء الموظفين وأعضاء مجلس إدارة المستشفى.  $\bullet$ 
	- كبار مسؤولي التمريض.  $\bullet$ 
		- مدراء الأقسام.  $\bullet$
- العاملون في مجال الرعاية الصحية ذوي المسؤوليات الإشرافية أو الإدارية أو التنفيذية.  $\bullet$ 
	- كل من يجد في نفسه الحاجة لهذه الدورة ويرغب بتطوير مهاراته وخبراته.

#### **الأهداف التدريبية:**

### **في نهاية هذا البرنامج، سيكون المشاركين قادرين على:**

- الفهم الكامل لاعتماد اللجنة الدولية المشتركة ونطاق هذا الاعتماد.  $\bullet$
- فهم وتفسير واستخدام معايير JCI لقيادة وتحسين عملية التحول.  $\bullet$ 
	- دراسة وتقييم وضع المؤسسة باستخدام JCI.  $\bullet$
- فهم كيفية مواجهة التحديات الشائعة لتحسين الجودة التي تواجهها منظمات الرعاية الصحية الأخرى.  $\ddot{\phantom{1}}$ 
	- معرفة كيف تقوم المنظمات بموازنة تكلفة وفوائد الاعتماد.

#### **الكفاءات المستهدفة:**

- مقدمة حول اعتماد اللجنة الدولية المشتركة JCI.
	- إجراء تحليل الفجوة وبناء خطة العمل.
		- تحديث السياسات والإجراءات.
	- تحسين الأهداف بحسب الاحتياجات.
- العمل مع كوادر المؤسسة للتغلب على العقبات.  $\bullet$ 
	- تقييم الاستعداد في منتصف الطريق.  $\bullet$
- مواصلة التدريب من أجل التغييرات المستدامة.  $\bullet$ 
	- تقييم وصقل العمليات.  $\bullet$
- استخدام الاختبارات وهمية لتقييم الاستعداد.  $\bullet$ 
	- إجراء التعديلات النهائية.

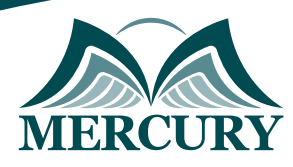

# **محتوى الدورة:**

# **الوحدة الأولى، مقدمة حول اعتماد اللجنة الدولية المشتركة JCI:**

- سياسات وإجراءات اعتماد اللجنة المشتركة الدولية
- دليل عملية التقييم واعتماد JCI في المستشفيات
	- استنفار المهارات القيادية
	- مشاركة معلومات البدء مع فريق العمل

# **الوحدة الثانية، إجراء تحليل الفجوة وبناء خطة العمل:**

- إجراء تقييم أساسي لأداء المستشفى بالمقارنة مع معايير اللجنة الدولية المشتركة JCI
	- تحديد مسؤوليات العاملين  $\bullet$
	- بناء خطة عمل الاعتماد في المستشفى

# **الوحدة الثالثة، تحديث السياسات والإجراءات:**

- تقييم سياسات وإجراءات المشفى الحالية
- تطوير العمليات لتصبح متوافقة مع معايير اللجنة الدولية المشتركة JCI  $\bullet$

### **الوحدة الرابعة، تحسين الأهداف بجسب الاحتياجات:**

- دراسة التحديات
- تقييم المخاطر الناتجة عن الأحداث السلبية
	- تحدي العلاج بدون تأخير

### **الوحدة الخامسة، العمل مع كوادر المؤسسة للتغلب على العقبات:**

- شرج كيفية تحقيق ثقافة السلامة
- التدريب الجيد والكافي العاملين على الإجراءات الجديدة
	- إشراك القادة الفيزيائيين

### **الوحدة السادسة، تقييم الاستعداد في منتصف الطريق:**

- إعداد الموظفين من خلال اختبارات وهمية
	- استشفاف سلوك المرضى  $\bullet$ 
		- إشراك الموظفين

### **الوحدة السابعة، مواصلة التدريب من أجل التغييرات المستدامة:**

- الحفاظ على الموظفين الذين تم تعليمهم وتحفيزهم بشأن تحسين الإجراءات
	- إكمال تخطيط الاختبارات الوهمية

# **الوحدة الثامنة، تقييم وصقل العمليات:**

- استخدم فريق الاعتماد الخاص بالمؤسسة لتحديد نقاط الضعف
	- تشجيع الموظفين لتقديم التصحيحات
		- بناء روح التلاحم

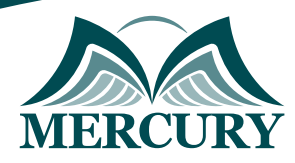

## **الوحدة التاسعة، استخدام اختبارات وهمية لتقييم الاستعداد:**

- إجراء الاختبار الوهمية النهائية
- تحديد مواضع التحسينات الضرورية
	- تصحيح الخطط

### **الوحدة العاشرة، إجراء التعديلات النهائية:**

- إجراء الاستعدادات النهائية من أجل الاختبار
- إكمال الاختبارات الخاصة بالمؤسسة من أجل JCI
	- الانضمام إلى بحث المستشفيات العالمية

London - UK +447481362802<br>1905 - Istanbul - Turkey +905395991206<br>1905 - Amman - Jordan +962785666966

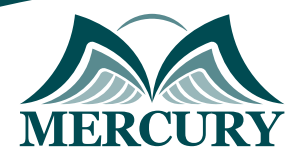

 $\ddotsc$ 

#### نهجوذج تسجيل : الانتقال إلى اعتهاد اللجنة الدولية المشتركة (JCI) في المستشفيات

روز الدورة: 120318 تاريخ الإنعقاد: 21 يوليو - 01 اغسطس 2024 دولة الإنعقاد: القامرة (مصر) التكلفة: 5400 اليورو

### وعلووات الوشارك

#### النسم الكامل (السيد / السيدة ):

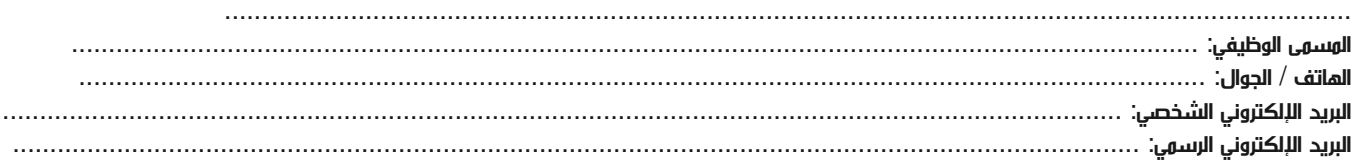

#### وعلووات جهة العول

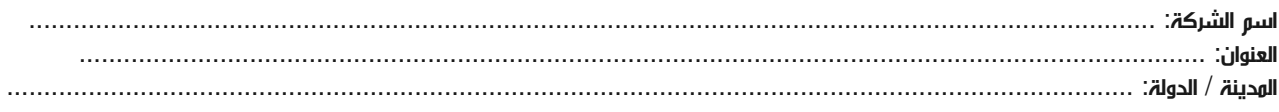

#### معلومات الشخص المسؤول عن ترشيح الموظفين

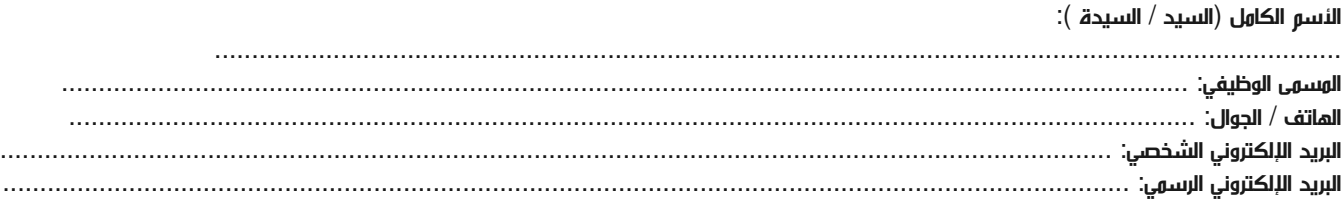

#### طرق الدفع

الرجاء إرسال الفاتورة لي

الرجاء إرسال الفاتورة لشركتي